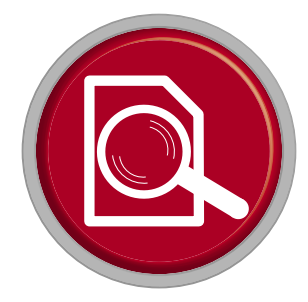

# **DDS-Funktionsgenerator JOY-iT JDS6600 Viel Signal für wenig Geld**

Von **Harry Baggen** (NL)

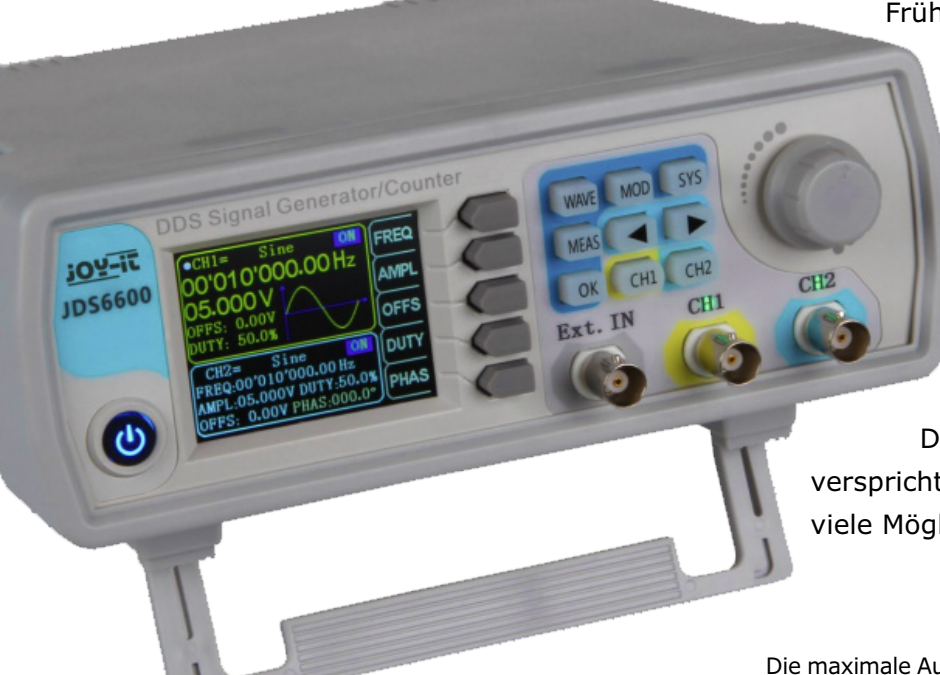

Früher hatte jeder Elektroniker in seinem

(Hobby-)Labor einen XR2206-Funktionsgenerator. Diese Zeiten sind längst vorbei, denn heutzutage arbeitet ein solcher Generator mit einem DDS-Chip, der Frequenzen digital erzeugt. Leider ist ein ordentlicher DDS-Funktionsgenerator nicht gerade billig – oder doch? Der hier begutachtete DDS-Funktionsgenerator von JOY-iT

verspricht einen breiten Frequenzbereich und viele Möglichkeiten zu einem günstigen Preis.

Beginnen wir sofort mit den schlechten Nachrichten. Und das ist das Gehäuse des JDS6600 von JOY-iT. Es sieht ziemlich billig aus, da hätte der Hersteller ruhig ein paar Euro mehr investieren können. Aber die gute Nachricht ist, dass das Gerät für weniger als 140 Euro einen großen Frequenzbereich überstreicht, ziemlich genau ist und eine ganze Latte von Einstellmöglichkeiten besitzt. Dazu später mehr!

### **Hardware**

Der JOY-iT-Funktionsgenerator ist in einem einfachen Kunststoffgehäuse mit bescheidenen Abmessungen untergebracht. Auf der Vorderseite befinden sich ein kleines, aber deutliches LCD, das alle Einstellungen anzeigt, eine Reihe von Bedientasten, ein Drehknopf und drei BNC-Buchsen: zwei Ausgänge und ein Eingang für den integrierten Frequenzzähler. Das Gerätchen kann zwei Ausgangssignale liefern, die sich unabhängig voneinander oder paarweise einstellen lassen. Die Stromversorgung erfolgt über ein mitgeliefertes Netzteil. Der Karton enthält auch zwei BNC-Kabel mit Krokodilklemmen, ein BNC-BNC-Kabel und ein USB-Kabel, was bei einem Gerät dieser Preisklasse nicht selbstverständlich ist.

Die wichtigsten Merkmale des JDS6600 sind der Frequenzbereich für Sinussignale bis 60 MHz, für Rechteck und Dreieck bis 15 MHz und für andere Wellenformen bis 6 MHz. Dabei kann man aus rund 15 vorprogrammierten und bis zu 60 selbstprogrammierten Wellenformen auswählen.

Die maximale Ausgangsspannung beträgt 20 V<sub>SS</sub> für den Bereich unter 10 MHz, darüber sind 10  $V_{SS}$  (bis zu 30 MHz) oder 5  $V_{SS}$ (bis zu 60 MHz) verfügbar. Die einstellbare Offsetspannung weist ähnliche Werte auf. Außerdem kann der JDS6600 Signalbursts und Frequenzsweeps erzeugen. Der eingebaute Frequenzzähler ist für Signale bis zu 100 MHz und  $2...20$  V<sub>ss</sub> geeignet.

#### **Im Einsatz**

Die Bedienung des JDS6600 ist recht übersichtlich. Neben der Anzeige befinden sich vier Funktionstasten, deren aktuelle Funktion von den gewählten Einstellungen abhängt. Das Display zeigt die Einstellungen beider Kanäle an, beim oben dargestellten Signal ist auch die gewählte Signalform angegeben. Die meisten Tasten haben mehrere Funktionen, was am Anfang etwas verwirrend ist. So kann man durch einmaliges Drücken einer CH-Taste zu einem anderen Kanal wechseln und diesen damit einstellen, während ein einmaliger Druck auf die Taste eines schon gewählten Kanals dazu führt, dass dieser Kanal ausgeschaltet wird. Langes Drücken der CH2-Taste führt dazu, dass Kanal 2 auf dem Display oben (mit seiner Wellenform) angezeigt wird. Durch Drücken und Halten von CH1 erscheint Kanal 1 wieder oben auf der Anzeige. Alles klar?

Die Tasten funktionieren einigermaßen gut, aber wenn man genau schaut, merkt man, dass sich beim Druck auf eine Taste die anderen Tasten auch ein wenig bewegen. Dies hätte man mechanisch etwas besser lösen können. Zur Einstellung der Werte auf dem Display wählt man mit den beiden Cursortasten zunächst eine Ziffer aus und ändert deren Wert dann mit dem Drehknopf. Da bei der Frequenz ziemlich viele Ziffern angezeigt

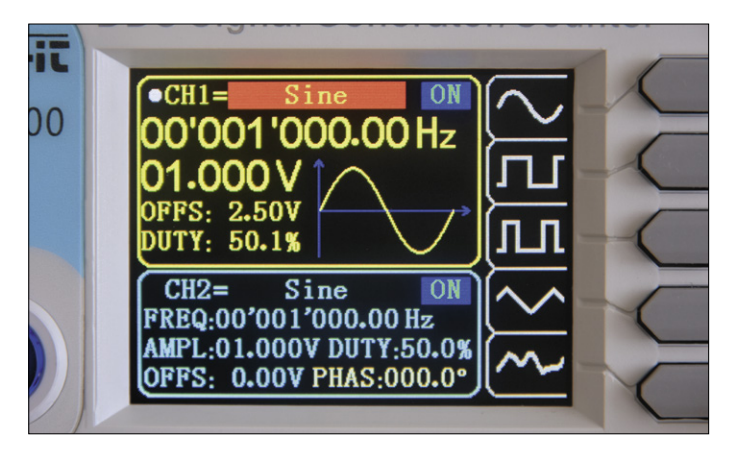

Bild 1. Alle Einstellungen für die beiden Ausgangssignale sind auf dem Display zu sehen.

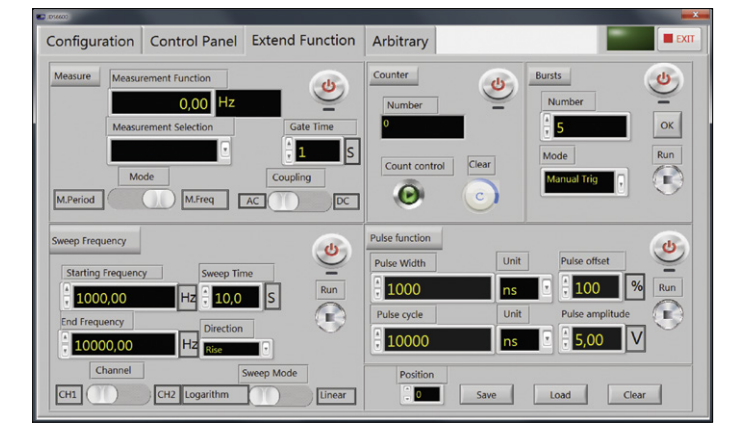

Bild 3. Auf diesem Tab sind alle zusätzlichen Funktionen verfügbar, zum Beispiel Frequenzsweeps.

werden, ist der Einstellvorgang etwas mühsam. Die OK-Taste (ein seltsamer Name für diese Funktion) schaltet beide Ausgänge ein und aus. Und mit der MOD-Taste können Sie Sweeps, Bursts und Pulsweiten einstellen, aber keine Modulation. Ok, die Kritikpunkte sind alles nur Kleinigkeiten, und wenn man die Eigenarten versteht, ist es ziemlich einfach, mit dem Gerät zu arbeiten.

Die erzeugten Signale sehen auf einem Oszilloskop-Bildschirm ganz ordentlich aus, obwohl ich aufgrund der Spezifikationen (Abtastrate 266 MSamples/s, Wellenform-Länge 2048 Punkte, Auflösung 14 Bit) noch etwas schönere Wellenformen erwartet hatte. FFT-Messungen an einem Sinussignal im Audiobereich zeigten Verzerrungsreste von etwas über 1 %. Der Hersteller gibt dafür weniger als 0,8 % an. Dies wird aber von meinem Prüfling nicht erreicht. Rechtecksignale hingegen sehen ziemlich gut aus, mit ziemlich steilen Flanken und wenig Überschwingen. Der Frequenzverlauf ist ziemlich linear: Ab 30 MHz steigt die Ausgangsspannung um etwa 2 dB an und sinkt dann um etwa 1 dB bei 60 MHz. Das ist nicht schlecht!

Von der Website von JOY-iT können Sie ein zum Funktionsgenerator gehörendes Programm herunterladen, mit dem der JDS6600-Funktionsgenerator vollständig über eine USB-Verbindung vom PC aus bedient werden kann. Wie bei chinesischer Software nicht unüblich, ist das Layout nicht gerade überwältigend, aber alles funktioniert gut. Es gibt mehrere Tabs für die verschiedenen Funktionen, darunter einen, um eigene

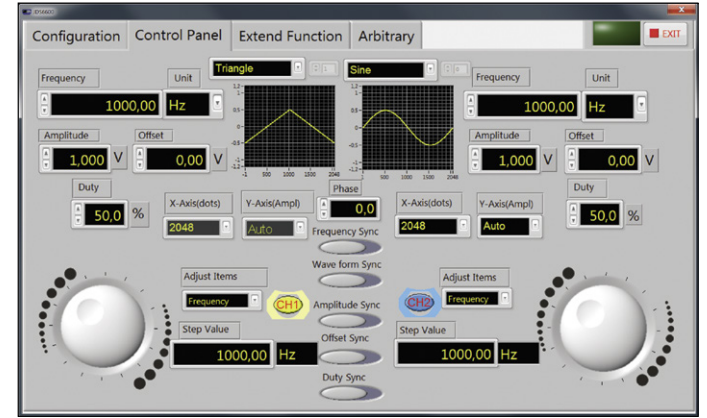

Bild 2. Der Generator lässt sich komplett vom PC aus steuern.

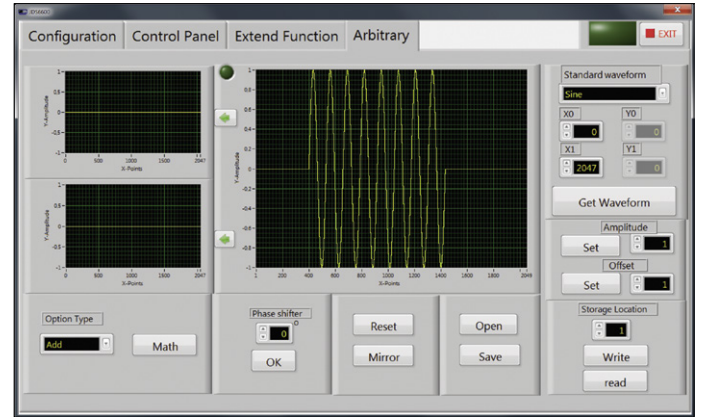

Bild 4. Die Programmierung einer eigenen Wellenform ist ziemlich einfach.

Wellenformen zu erstellen. Nachdem ich eine Weile herumprobiert hatte, hatte ich einen schönen Sinus-Burst fertig, um Lautsprecher zu testen.

#### **Fazit**

Das JOY-iT JDS6600 hat für einen Preis von weniger als 140 € viel zu bieten. Es gibt ein paar Punkte, die verbessert werden können, aber alles in allem bekommt man viel Messtechnik für wenig Geld. Das Einzige, was wirklich fehlt, ist eine Modulationsmöglichkeit, aber ansonsten finden Sie fast alle Signale, die Sie üblicherweise in einem Hobbylabor benötigen. Dafür muss man kein professionelles Gerät (in einem schöneren Gehäuse) zu einem ebenso professionellen Preis kaufen!  $\blacktriangleleft$ 

190310-02

## **Weblinks**

[1] Software für die Bedienung per PC: http://anleitung.joy-it.net/?goods=jds6600

# **im elektor-store** JOY-iT JDS6600 DDS-Funktionsgenerator www.elektor.de/18714

https://www.conrad.de/de/p/joy-it-jds6600-funktionsgenerator-netzbetrieben-0-hz-60-mhz-2-kanal-sinus-dreieck-rechteck-puls-rauschen-lorentz-1874708.html?searchType=SearchSuggest